# *Test di usabilità sul* discovery tool *"Primo" all'Università di Torino* ENRICO FRANCESE

Università degli studi di Torino enrico.francese@unito.it

el 2012 il Sistema bibliotecario dell'Università di Torino (SBA UniTo) ha avviato un progetto per l'implementazione di un catalogo di nuova generazione che superi gli strumenti finora utità di Torino (SBA UniTo) ha avviato un progetto per l'implementazione di un catalogo di nuova generazione che superi gli strumenti finora utilizzati e consenta una ricerca estesa su tutte le collezioni dell'Ateneo.

Ad oggi (giugno 2013) l'Università di Torino mette a disposizione dei suo utenti:

- un catalogo con lo scopo primario di permettere la ricerca fra le collezioni cartacee delle biblioteche;<sup>1</sup>
- un link resolver che consente l'accesso full-text agli articoli elettronici (servizio Trova@unito, basato sul software SFX di Ex Libris);<sup>2</sup>
- l'accesso diretto a database bibliografici<sup>3</sup> e siti web;<sup>4</sup>
- l'archivio istituzionale ad accesso aperto.5

Dopo alcuni mesi di indagini di mercato e analisi della letteratura specializzata, si è preparata una gara pubblica per l'acquisto di un *discovery tool*. La gara si è conclusa nel luglio 2012, ed è stata aggiudicata alla ditta ExLibris per il suo software Primo.

Nell'agosto 2012 è quindi iniziata la fase di *start-up*. Sono stati predisposti e testati gli import dei dati dai diversi servizi: dopo aver realizzato specifiche mappature per ogni *data source* sono stati avviati degli import parziali; verificati i risultati si è poi proceduto al caricamento completo dei dati e all'avvio degli *harvesting* incrementali. Sono quindi state avviate le configurazioni del software per quanto riguarda la personalizzazione dell'interfaccia, la presentazione dei risultati, l'abilitazione delle funzionalità proposte dal sistema. La scelta di base è stata quella di offrire un servizio il più semplice possibile, riducendo al minimo la presenza di tab, menu, funzioni di scelta e presentare all'utente un'interfaccia semplificata che fosse distante dai cataloghi tradizionali e più vicina al modello dei moderni motori di ricerca.

Per configurare al meglio il servizio per i nostri utenti è stato istituito un gruppo di analisi composto da otto colleghi di biblioteche rappresentanti le diverse aree disciplinari del nostro ateneo e da due membri del Coordinamento SBA.<sup>6</sup>

Il gruppo ha lavorato dal 3 marzo al 3 settembre 2013, riflettendo sui diversi aspetti dello strumento e portando il punto di vista e l'esperienza delle biblioteche rappresentate, delle comunità di riferimento e delle abitudini di ricerca dei diversi utenti.

La fase finale del lavoro del gruppo di analisi è consistita nella verifica empirica della efficacia delle prime scelte di configurazione effettuate, verifica portata a termine attraverso test di usabilità condotti direttamente con gli utenti.

Il *discovery tool*, che è stato battezzato TUTTO, è stato presentato in anteprima ad alcuni utenti, invitati a usare la nuova interfaccia per le loro ricerche bibliografiche.

Lo scopo del test era:

- Verificare l'usabilità dello strumento allo stato attuale delle configurazioni.
- Acquisire suggerimenti utili per ulteriori scelte di implementazione.
- Individuare le esigenze degli utenti e le criticità in relazione ai progetti formativi in corso di pianificazione.

# Metodologia

Il test di usabilità è stato caratterizzato come un'indagine qualitativa. Sono stati utilizzati due metodi: l'osservazione partecipante e il questionario qualitativo.

Il campione di partecipanti non è stato definito preliminarmente. Ogni biblioteca ha selezionato i "propri" utenti secondo due modalità:

- agli utenti che si rivolgevano alla biblioteca con domande di reference o con esigenze di ricerca specifiche veniva proposto di utilizzare in via sperimentale lo strumento TUTTO;
- la biblioteca invitava direttamente i membri del dipartimento a prendere appuntamento per effettuare il test.

Entrambe le modalità tenevano conto delle specificità di ogni biblioteca e delle abitudini di ciascuna comunità. Se in biblioteche con una maggiore frequenza di utenti al bancone risultava facile arruolare candidati al test in maniera spontanea, altre biblioteche hanno dovuto prendere appuntamenti diretti con utenti interessati. Essendo la partecipazione volontaria, il campione – peraltro limitato – non può considerarsi statistico.

I test si sono concretizzati in una serie di ricerche libere effettuate dagli utenti con l'affiancamento di un bibliotecario.

Primo compito del bibliotecario era quello di introdurre il sistema e illustrare il suo funzionamento base con una brevissima spiegazione.

Successivamente il bibliotecario lasciava libero l'utente di procedere ad alcune ricerche personali. Non sono stati forniti problemi di ricerca predefiniti, né suggerimenti: ogni utente è stato lasciato libero di testare lo strumento secondo le proprie necessità e la propria curiosità. Questo ha consentito a ciascun utente di focalizzarsi sulle proprie specifiche esigenze senza abbandonare prassi usuali e abitudini di ricerca. Per contro, non potendo confrontare la ricerca degli utenti con un risultato predefinito, non è possibile valutare in modo oggettivo il successo della ricerca stessa.

Oggetto del test era la percezione dell'utente e il suo approccio allo strumento, le sensazioni di facilità e usabilità ricevute e il potenziale espresso da TUTTO. Non l'efficacia del *discovery tool* di UniTO nel restituire risultati soddisfacenti ed esaustivi.

Durante la ricerca il bibliotecario osservava il comportamento dell'utente e le sue strategie, annotando le domande e le difficoltà mostrate.

Terminata la ricerca, venivano compilati due questionari:

• uno a cura dell'utente, che esprimeva il suo livello di soddisfazione e le sue impressioni rispondendo a una serie di domande chiuse (allegato A a p. 15);

Tabella 1

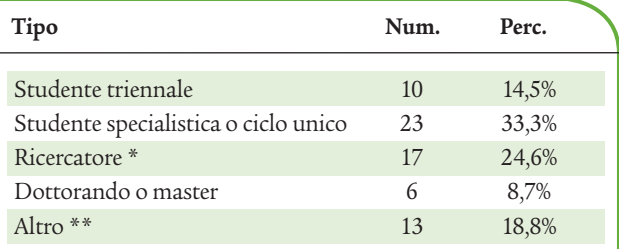

\* La voce "Ricercatore" contiene anche le figure degli assegnisti e dei tecnici di ricerca.

\*\* Nella categoria "Altro" sono raccolte tipologie di utenti quali professori, cultori della materia, specializzandi di medicina, TFA7 .

Il periodo di test è stato di un mese, ed è durato dal 27 maggio al 27 giugno 2013.

# Risultati e discussione

#### *Partecipazione*

Il test ha coinvolto 69 partecipanti, secondo la distribuzione che si può vedere in tabella 1. Come si può vedere, il campione contiene pochi dati relativi a studenti della triennale e a dottorandi. Il basso numero di dottorandi è correlato con il numero di dottorandi presenti in ateneo. Il basso numero di studenti di triennale invece si spiega, molto probabilmente, con il fatto che questi utenti non hanno, di norma, necessità di fare ricerche generiche ed estese, ma frequentano la biblioteca per consultare solo i documenti previsti per sostenere gli esami dei corsi di laurea cui sono iscritti. Di conseguenza la loro interazione con il bancone si esaurisce nella richiesta puntuale di un titolo specifico, o l'eventuale ricerca in catalogo del semplice recupero della collocazione. Le biblioteche hanno quindi trovato difficoltà nel coinvolgere questo tipo di utenza nel test. È pensabile che le esigenze bibliografiche di questi utenti non

• uno a cura del bibliotecario che riportava in campi aperti i commenti dell'utente e ne descriveva il comportamento durante la ricerca (allegato B a p. 16).

Entrambi i questionari sono stati realizzati tramite Google Form. Nel primo caso all'utente veniva chiesto di compilare il questionario immediatamente alla fine del test. Nel secondo caso era il bibliotecario a riportare nel form i propri appunti, a fine sessione.

Figura 1 - Conoscenza dei servizi (studenti della triennale)

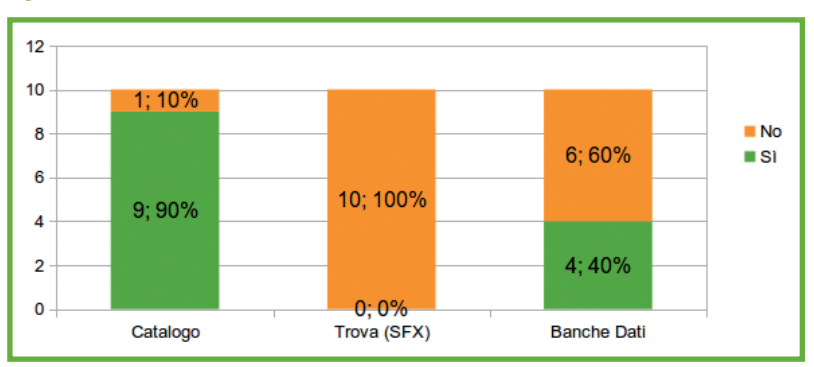

#### Tabella 2

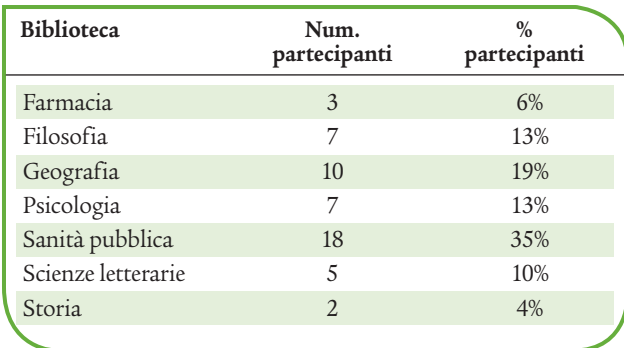

siano estese e varie al punto da richiedere uno strumento come un *discovery tool*.

D'altra parte gli studenti della triennale si sono dimostrati poco esperti anche degli strumenti tradizionali del nostro ateneo, con la sola eccezione del catalogo (specialmente nelle facoltà umanistiche) (Fig. 1).

Al contrario, gli studenti di specialistica e i ricercatori (in totale il 58% del campione) si dimostrano gli utenti più interessati a questo genere di ricerche.

La distribuzione nelle biblioteche è stata molto eterogenea, come mostrato nella tabella 2.

Questi dati impediscono di dedurre correlazioni generali fra uso dello strumento e area disciplinare.

#### Risposte ai questionari

Esponiamo ora i dati raccolti, arricchendoli con alcuni dei commenti espressi nel questionario.

GRADIMENTO E FACILITÀ D'USO. Le prime domande erano dirette a valutare l'immediata percezione di facilità d'uso e la relativa soddisfazione data dalla ricerca nel *discovery tool*.

#### **Haitrovato difficoltà nell'usareTUTTO?**

La prima domanda riguarda uno degli aspetti centrali di un *discovery tool*: la semplicità e l'immediatezza d'uso. La risposta è nettamente positiva (Fig. 2): l'81% dei rispondenti non ha incontrato alcuna difficoltà nell'uso di uno strumento che pure vedeva per la prima volta. Gli otto partecipanti (12%) che hanno risposto "in parte" hanno rilasciato osservazioni relative a malfunzionamenti tecnici ("Non funziona l'invio della mail") oppure ad aspetti legati al trattamento dei risultati ("Ho dovuto chiedere informazioni in merito alla ricerca avanzata e allo scaffale elettronico"). Talvolta il supporto del bibliotecario aiuta a superare alcune difficoltà iniziali: "In un primo momento la ricerca non mi ha dato risultati di mio interesse. Chiedendo alla bibliotecaria sono riuscita a limitare il range di ricerca e a trovare articoli utili alla mia ricerca".

# **Sei soddisfatto della ricerca effettuata conTUTTO?**

Circa i tre quarti degli intervistati dichiara di essere soddisfatto della ricerca effettuata (Fig. 3). Non dobbiamo dimenticare una premessa fondamentale a questo test, ossia il fatto che molte ricerche avevano il solo scopo di testare l'usabilità e le funzionalità più che di soddisfare una reale esigenza bibliografica, e quindi potevano essere circoscritte e limitate nel tempo impiegato dall'utente. La risposta quindi riflette una "prima impressione", che a volte lascia intravedere un discreto potenziale: "La mia era una ricerca molto specifica [...] e non ho trovato risultati molto rilevanti; però penso che per ricerche (o materie) più generali si possano avere risultati più soddisfacenti". La maggior parte dei commenti alle risposte negative ri-

guarda l'eccesso di rumore e l'inefficienza del sistema

Figura 2

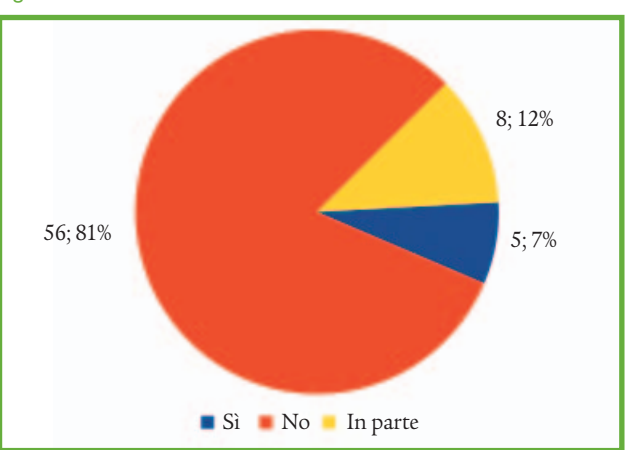

Figura 3

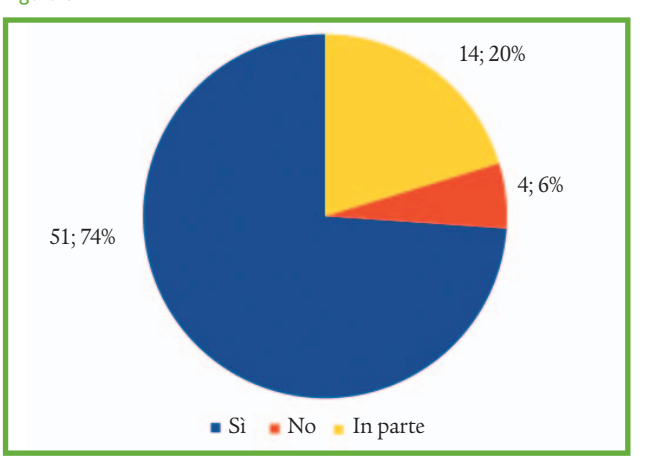

di ranking nel far emergere risultati coerenti con la richiesta ("Non ho trovato una reale corrispondenza tra domanda posta e risultati ottenuti"; "Ho trovato riferimenti poco attinenti a quello che mi ero prefissata"). Un dottorando di scienze letterarie ha osservato che "I risultati sono frequentemente 'inquinati' da argomenti scientifico-economici [...] che appaiono preponderanti."

Funzionalità. La sezione centrale di domande mette in luce il grado di utilità e gradimento di specifiche funzionalità.

## **1.Tendina di selezione dell'area di ricerca**

["Hai trovato utili o funzionali le seguenti caratteristiche?"] La configurazione di Primo da noi proposta è volutamente minimale. L'interfaccia di ricerca prevede la scelta fra due "scope": il solo posseduto del catalogo (libri e riviste cartacee) e gli articoli online insieme alle altre risorse elettroniche. Una terza opzione include l'insieme delle altre due ("tutte le collezioni"). I dati raccolti dai bibliotecari mostrano come gli utenti tendano a passare agevolmente da uno scope all'altro, adattando il comportamento alle specifiche esigenze e rispondendo ai risultati trovati; ad es. partendo da un insieme ampio (tutte le collezioni) per poi ripetere la ricerca focalizzandosi solo sui libri, oppure partendo solo dai libri per poi allargare a tutte le collezioni. [Figura 4]

#### Figura 4

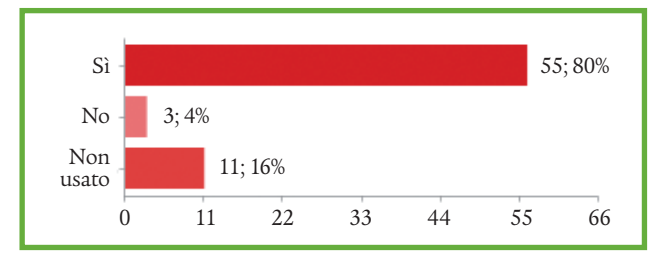

#### **2.Raffinamento risultati(colonna di sinistra)**

["Hai trovato utili o funzionali le seguenti caratteristiche?"] Il raffinamento dei risultati tramite faccette si rivela una funzionalità fondamentale. Dai commenti lasciati dagli utenti risulta evidente come una ricerca non sia quasi mai completa senza il raffinamento progressivo dei risultati. Il problema del rumore è presente nel *discovery tool*: le ricerche base offrono un numero altissimo di risultati, spesso mescolando campi disciplinari eterogenei. L'uso delle faccette è spesso la chiave che consente di estrarre risultati utili e pertinenti ("dai 7.512 risultati iniziali, attraverso l'uso rapido e sicuro dei filtri Data di pubblicazione, Argomenti e Lingua, i risultati sono stati ridotti alla misura di 263"; "Nella seconda ricerca dai 3.588 risultati iniziali l'utente ha scelto di abbattere quasi subito i risultati a 40 mediante la scelta di una precisa faccetta dal filtro Argomenti"). [Figura 5] Figura 5

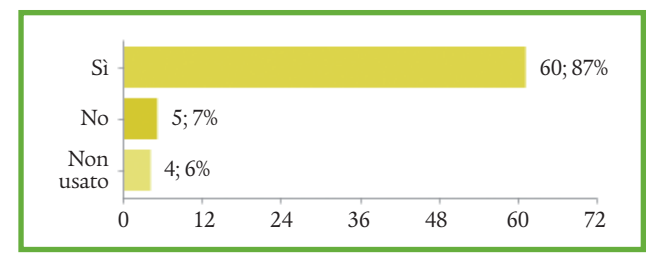

#### **3. Ordinamento risultati**

["Hai trovato utili o funzionali le seguenti caratteristiche?"] La possibilità di ordinare i risultati secondo diversi criteri (autore, data) rispetto al default proposto dal sistema (ranking) ha riscontrato un favore più timido.

In alcuni casi la rilevanza sembra avere funzionato bene suscitando la soddisfazione dell'utente ("l'ordinamento dei risultati in base alla rilevanza è stato gratificante"; "Non è stato neanche necessario filtrare perché Primo, ordinando per rilevanza, ha presentato il testo ricercato al primo posto"), benché a volte il suo comportamento non sia per nulla chiaro ("ma su cosa si basa l'ordinamento per rilevanza? questo utente preferisce l'ordinamento per data più recente"; "ma cosa si intende per rilevanza in Primo?"). [Figura 6]

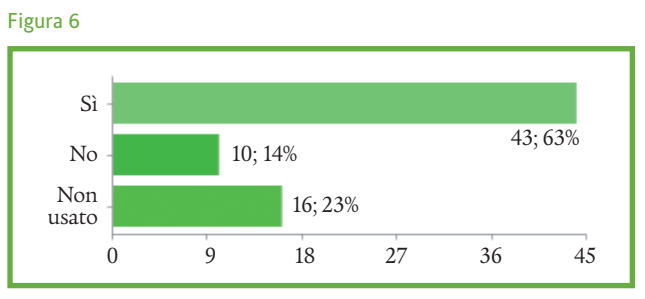

#### **4. Navigazione fra i risultati**

["Hai trovato utili o funzionali le seguenti caratteristiche?"] Gli utenti sembrano orientarsi agevolmente fra i risultati ottenuti, spesso con l'aiuto dei raffinamenti. Meno chiaro è invece l'ottenimento del documento, che si tratti di un full-text online o di un libro localizzato in una biblioteca. Spesso le domande rivolte dagli utenti vertevano proprio su questo aspetto ("Come posso accedere al full-text?"; "Sono state poste domande in merito alla localizzazione del documento cartaceo"; "In quale biblioteca recuperare le riviste che non sono in formato elettronico").

Anche le possibilità di trattamento dei risultati ottenuti non sono sempre immediate: gli utenti, in base alle domande raccolte durante il test, sono molto interessati alla possibilità di salvare le ricerche e i risultati, alle funzioni dello spazio personale, agli export ("Come posso salvare un tipo di ricerca per rilanciarla in seguito? Come posso stampare in un formato il più leggibile possibile un elenco di risultati?"). [Figura 7]

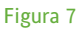

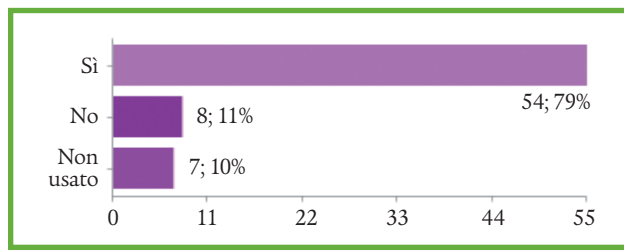

#### **5. Nuove ricerche suggerite**

["Hai trovato utili o funzionali le seguenti caratteristiche?"] Questa è l'unica delle funzioni osservate che ha riscontrato pareri negativi. Il riquadro in basso a sinistra che propone ricerche ulteriori, per autore e per soggetto, a partire dai risultati ottenuti, è inutile. Sicuramente influiscono la sua posizione infelice al fondo della pagina, che ne abbassa la visibilità, il fatto che elenchi soltanto una decina di voci e il fatto che il suo stesso funzionamento non è chiarissimo. [Figura 8]

#### Figura 8

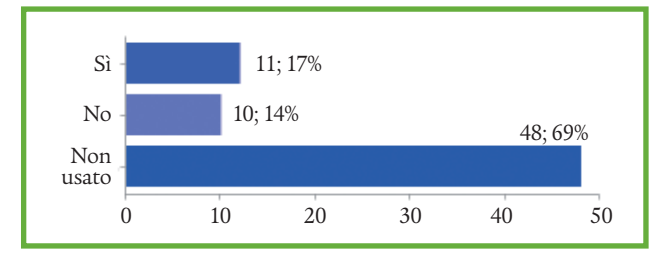

#### **6.Ricerca avanzata**

["Hai trovato utili o funzionali le seguenti caratteristiche?"] Questa domanda è particolarmente interessante se consideriamo come una delle funzionalità più immediate dei cataloghi di nuova generazione e dei *discovery tool* sia l'interfaccia di ricerca a campo unico. Le funzioni di ricerca avanzata a campo multiplo, tipiche degli OPAC di vecchia generazione, non sono presentate immediatamente in home page.

L'uso della funzione di ricerca avanzata si rivela piuttosto eterogeneo. L'immediatezza della ricerca base sembra essere preferita all'articolatezza di quella avanzata dalla maggior parte delle persone ("apprezzata la semplicità del modello con una sola search box - trascurata la ricerca avanzata"). Tuttavia è importante anche osservare come, benché lo strumento offra un unico campo di ricerca, nell'ormai consueto "stile Google", una percentuale non piccola di persone abbia sentito il bisogno di ricorrere a ricerche più analitiche sfruttando più campi. Uno studente di specialistica ha commentato: "Nell'ambito di ricerca semplice, il fatto che ci sia un unico spazio dove scrivere la propria ricerca in alcuni casi può non essere d'aiuto nel reperire con facilità i risultati: un menu

con i campi titolo del libro/articolo e autore, a mio parere, è più funzionale". Il fatto che quasi tutti gli utenti favorevoli alla ricerca avanzata abbiano dichiarato dimestichezza con il catalogo tradizionale, che offre un'interfaccia a più campi, può essere un'ulteriore spiegazione. La ricerca multicampo in questo caso si rivela una pratica ereditata dagli strumenti già esistenti. [Figura 9]

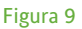

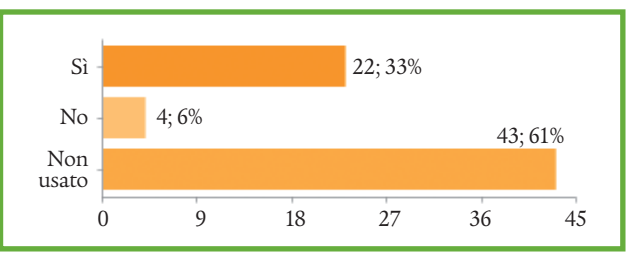

#### **Conclusioni**

Il test ha raccolto opinioni generalmente positive sullo strumento. Gli utenti, posti di fronte a un sistema di ricerca completamente nuovo, ne hanno apprezzato la semplicità e l'intuitività d'uso. La soddisfazione è rappresentata dal 74% di "Sì" (6% di "No" e 20% di "in parte"). La difficoltà nell'uso è "No" al 81%, "in parte" al 11%. Gli aspetti più critici riguardano la mole di dati interrogati dal sistema, che in alcuni casi genera rumore. In questi casi il raffinamento della ricerca si conferma fondamentale. Le faccette proposte nella colonna di sinistra della pagina dei risultati si dimostrano indispensabili. Padroneggiare questi meccanismi di filtro e navigazione però può portare a risultati soddisfacenti: un partecipante ha notato che "è un buon mezzo quando il posseduto è ricco: allora si possono esplorare rilevanze, tendenze, restringere, perdersi in altre ricerche e scoprire molte cose, anche inaspettate".

Una delle osservazioni più ricorrenti infatti riguarda l'eccessivo rumore prodotto da una ricerca che non considera a priori gli ambiti disciplinari: "Prima di inserire l'area tematica ho trovato documenti per nulla atti-

#### Allegato A – TutTO (test usabilità al pubblico). Form utenti.

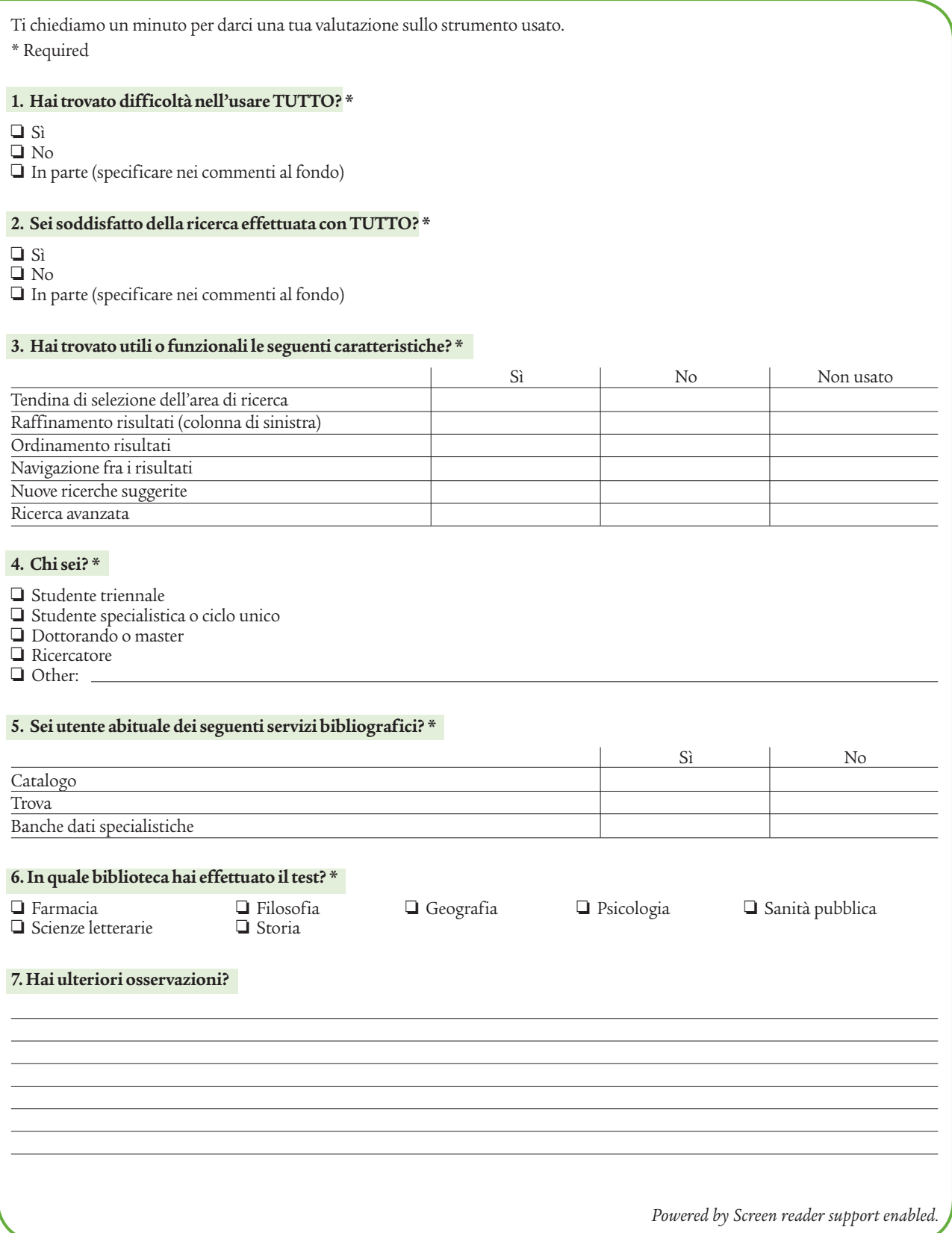

### Allegato B – TutTO (test usabilità al pubblico). Form bibliotecari.

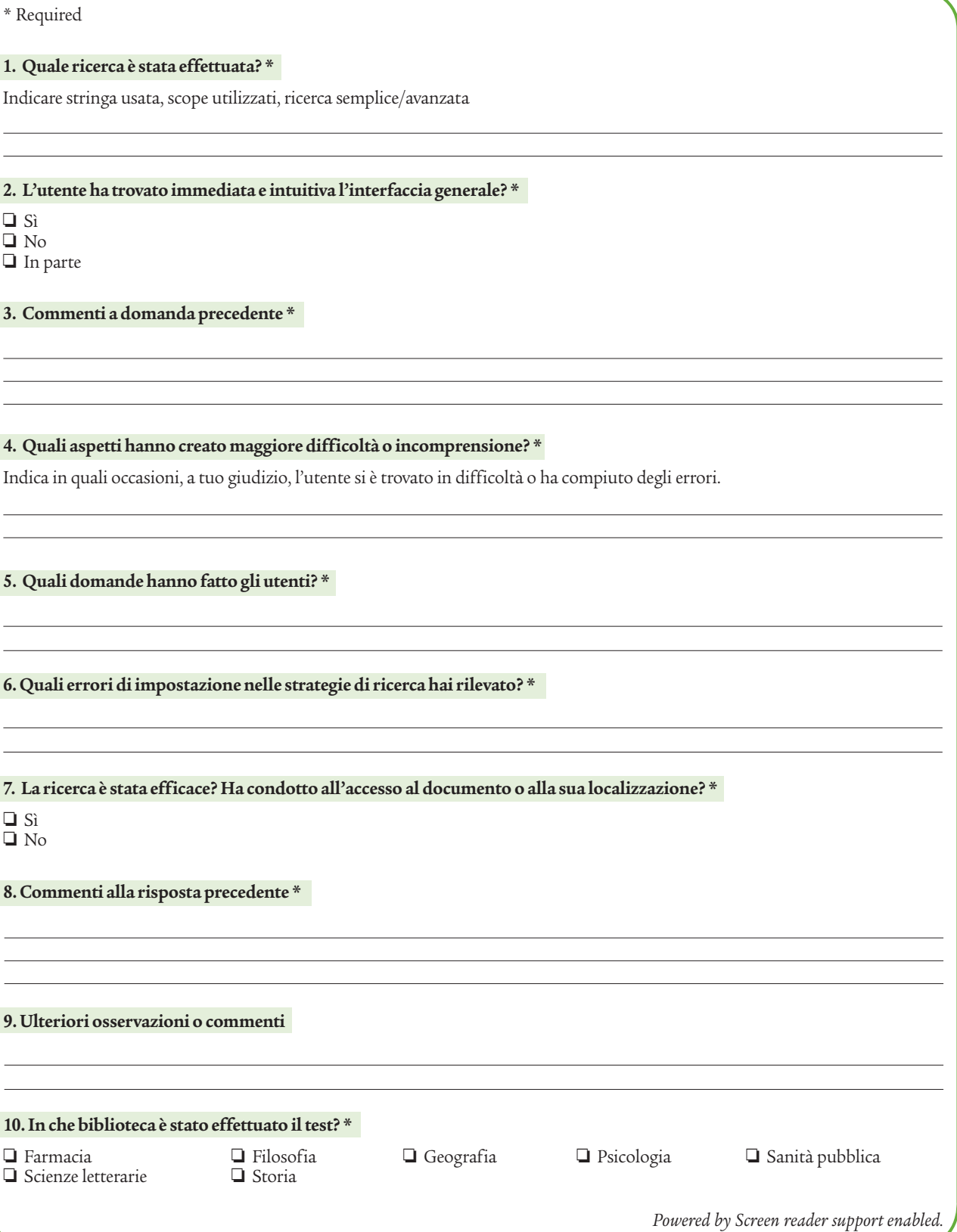

nenti alla mia ricerca"; "Non ho trovato una reale corrispondenza tra domanda posta e risultati ottenuti".

Gli stessi contenuti eterogenei e multidisciplinari, provenienti da fonti bibliografiche diverse, indicizzati dal *discovery tool* non sono ben noti a chi effettua una ricerca ("non si capisce cosa contenga esattamente lo scope Articoli") e il modo in cui Primo utilizza la rilevanza è decisamente oscuro ("perché i risultati appaiono proprio in quel determinato ordine?").

Il comportamento dello strumento in quanto a ordinamento per rilevanza è inoltre un aspetto venduto a scatola chiusa dal fornitore, pertanto non è configurabile o personalizzabile. I suoi meccanismi, non immediatamente comprensibili, dovranno essere ampiamente illustrati tramite apposite sessioni di formazione all'utenza. Rumore a parte, tuttavia, i bibliotecari testimoniano un generale apprezzamento da parte degli utenti della possibilità di cercare con un'unica stringa risorse eterogenee (libri e articoli) che fino ad allora avevano interfacce di ricerca distinte. Anche se non particolarmente disinvolto, l'utente ha apprezzato lo strumento per la capacità di interrogazione di più fonti, per la possibilità di poter consultare online articoli, per lo spazio personale. Questo suggerisce che una certa pratica e un certo addestramento nell'uso possono aumentare l'efficacia di uno strumento il cui potenziale è comunque riconosciuto.

Infine è da notare che se le funzionalità di ricerca sono in genere immediate e intuitive, non lo sono altrettanto le funzionalità di trattamento dei risultati (salvataggi, export, ecc.) e le modalità di accesso al documento (localizzazione del documento in biblioteca, reperimento del fulltext, ecc.). I test indicano che su questi aspetti più che su altri bisognerà investire in formazione e comunicazione.

# Limiti

I risultati sopra esposti vanno considerati alla luce dei limiti insiti nella metodologia stessa con cui è stato condotto il test.

Il campione non è stato determinato a priori ma individuato in corso d'opera dalle diverse biblioteche che "reclutavano" volontari fra i propri utenti. Questo ha comportato una distribuzione eterogenea sia fra le tipologie di utenti, sia fra la loro afferenza disciplinare. Il metodo di campionamento non permette quindi di ottenere una misurazione di tipo statistico.

Le ricerche condotte non erano sempre ricerche "reali": spesso l'utente veniva coinvolto per dare un feedback sull'usabilità dello strumento, ma non aveva esigenze di ricerca specifiche che pretendessero una certa qualità dei risultati.

Infine i risultati ottenuti dalle singole ricerche non sono confrontabili con un risultato atteso. Le ricerche non avevano confronto con altri strumenti bibliografici, per cui la "soddisfazione" espressa dagli utenti è relativa. Un utente si mostra soddisfatto di quello che trova, ma non c'è certezza che sia tutto ciò che esiste e che Primo non abbia lasciato fuori altre cose. Per questo motivo il test va letto come un'analisi delle funzionalità della semplicità d'uso dello strumento così come è stato proposto.

# **NOTE**

1 <http://catalogo.unito.it>. Il catalogo comprende circa 1.100.000 record di libri e periodici, antichi e moderni, posseduti da 47 biblioteche.

2 <http://sfx.cineca.it:9003/unito/az/unito>. La *knowledge-base* di SFX conta circa 31.000 titoli di periodici e 39.000 e-book. 3 Il sito <http://library.unito.it/cwis> raccoglie le schede de-

scrittive e le condizioni d'uso di oltre 100 banche dati e piattaforme di e-journal sottoscritte dall'Università di Torino.

4 <http://preferito.unito.it>. Sono presenti circa 1.000 siti web e risorse online ad accesso gratuito.

5 <http://aperto.unito.it>. Al momento del primo import dei dati nel *discovery tool*, l'Archivio contava circa 500 item.

6 Sono state coinvolte le seguenti biblioteche: Biblioteca di storia "G. Tabacco", Biblioteca di psicologia "F. Kiesow", Biblioteca di filosofia, Biblioteca di scienze letterarie e filologiche, Biblioteca di sanità pubblica, Biblioteca di farmacia "I. Guareschi", Biblioteca di geografia. Ringraziamo i colleghi Ernesto Aloia, Antonella Cirulli, Silvia Idrofano, Carmen Maimone, Maria Vittoria Muzzupapa, Martino Revelli, Renata Riva, Sandro Stefanin. Del Coordinamento SBA sono state coinvolte le colleghe Sandra Migliore e Annalisa Ricuperati. 7 Tirocinio formativo attivo.

DOI: 10.3302/0392-8586-201310-010-1

# **ABSTRACT**

The library system at the University of Turin decided to purchase a discovery tool as a single-search point to all the university collections. After the purchase, a start-up period began when all the configurations were made. During this beta-phase, to verify the efficacy of the chosen features, a usability test was performed involving libraries users. Patrons were asked to perform test searches with the new tool and provide comments and opinions. The results helped the library system staff to tune the configurations in order to offer a more efficient search tool.